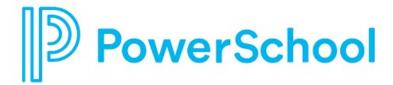

# PowerSchool SIS 19.4.2.0 Release Notes

**PowerSchool Student Information System** 

Updated: July 11, 2019

**Document Owner: Documentation Services** 

This edition applies to Release 19.4.2.0 of the PowerSchool SIS software and to all subsequent releases and modifications until otherwise indicated in new editions or updates.

The data and names used to illustrate the reports and screen images may include names of individuals, companies, brands, and products. All of the data and names are fictitious; any similarities to actual names are entirely coincidental.

PowerSchool SIS is a trademark, in the U.S. and/or other countries, of PowerSchool Group LLC or its affiliate(s).

Copyright © 2005–2019 PowerSchool Group LLC and/or its affiliate(s). All rights reserved.

All trademarks are either owned or licensed by PowerSchool Group LLC and/or its affiliates.

# **Contents**

| Resolved Issues                     |   |
|-------------------------------------|---|
| Installation Notes                  |   |
| Upgrade Paths                       | 6 |
| PowerSchool SIS System Requirements | 6 |
| Security                            | 7 |
| Upgrade Assistance                  | 7 |
| PowerSchool SIS Components          | 8 |
| State and Provincial Reporting      | 8 |
| Page and File Changes               | 9 |

# **Resolved Issues**

| Issue                                                        | Description                                                                                                    |
|--------------------------------------------------------------|----------------------------------------------------------------------------------------------------|
| PowerSchool Admin -<br>Assignment Grade and<br>Percent       | The Score page does not display assignment grade and percent when the assignment due date is the last day of the reporting term. This issue is now resolved.                                                                 |
| PowerSchool Admin -<br>Attendance                            | Using the Change Multiple Days function at a remote/summer school, does not change attendance records. This issue is now resolved.                                                                                           |
| PowerSchool Admin -<br>AutoSend                              | Autosend that includes fields that have been remapped from Contact fields takes an unusally, long time to complete. The performance has been improved.                                                                       |
| PowerSchool Admin -<br>Contacts                              | When changing the sort order for contacts, the State/Province field content no longer appears. This issue is now resolved.                                                                                                   |
| PowerSchool Admin -<br>Course Registration                   | When previewing the Registration page, not all courses with teacher recommendations appear bold. This issue is now resolved.                                                                                                 |
| PowerSchool Admin -<br>Courses                               | Using the Change Course Number function does not result in the course number being updated in the Section table. The issue is now resolved.                                                                                  |
| PowerSchool Admin -<br>Language Tool Kit                     | When using the Language Tool Kit to translate the Incident Details page, the attendance information is not translated. This issue is now resolved.                                                                           |
| PowerSchool Admin -<br>Minimum Number of<br>Teaming Sections | When creating a course-team restraint in PowerScheduler, the Minimum Number of Teaming Sections field allows a value of 0 to be entered. This issue is now resolved. Validation has been added to prevent the entering of 0. |
| PowerSchool Admin -<br>Mobile                                | When submitting district Mobile Registration, the Mobile District Code is not being generated. This issue is now resolved.                                                                                                   |
| PowerSchool Admin -<br>Mobile Pages                          | When viewing activities in PowerSchool Mobile Pages, the activities are not sorted in the expected order. This issue is now resolved.                                                                                        |
| PowerSchool Admin -<br>PowerScheduler Master<br>Schedule     | When accessing the Master Schedule within PowerScheduler for a selection of teachers, the page does not load. This issue is now resolved.                                                                                    |

Resolved Issues 4

| Issue                                                    | Description                                                                                                    |
|----------------------------------------------------------|----------------------------------------------------------------------------------------------------|
| PowerSchool Admin -<br>PowerScheduler Requests           | When a student request has been added in PowerScheduler, the requests are listed on the page as additional requests, but they are not included in the credit hour count. This issue is now resolved.                                                                      |
| PowerSchool Admin -<br>Reports                           | As part of the PowerSchool SIS 19.4.1.0 the Tests DAT performance was improved. These changes introduced a regression where the incorrect score would show if the Student did not have the Test / Test Score defined as part of the Test DAT. This issue is now resolved. |
| PowerSchool Admin -<br>Reports                           | When generating the Absentee Report which has a student who has since been transferred out of the school, the student would be excluded from the report. This issue is now resolved.                                                                                      |
| PowerSchool Admin -<br>Searching                         | When using a two-digit year to search a date field for years 2020 and above the results are not accurate. This issue is now resolved.                                                                                                    |
| PowerSchool Admin -<br>Teacher Schedules                 | In certain situations when the full year term is selected, teacher schedules cannnot be viewed. This issue is now resolved.                                                                                                    |
| PowerSchool Admin –<br>Traditional Grade<br>Calculations | Known Issue: When creating/editing Traditional Grade Calculation Formulas, if a school has reporting terms within the same term, which contain the same date ranges, but different Store Code values, calculations do not load.  Workaround: None at this time.           |
| PowerSchool Admin -<br>Upgrade                           | After upgrading to PowerSchool version 12.1.1+, PowerSchool SIS starts up, but an error is returned in the psj-runtime logs due to a schema update failure. This issue is now resolved.                                                                                   |
| PowerSchool Admin - User<br>Preferences                  | When an admin user sets their default page to the Enter Meeting Attendance page on the next signin, the page reverts to Quick Lookup page. This issue is now resolved.                                                                                                    |
| PowerSchool Admin -<br>Validation                        | When validating a postal zip code that contains duplicate cities where the capitalization is different, causes the the validation to fail. This issue is now resolved.                                                                                                    |
| PowerTeacher - Attendance                                | When taking attendance with the seating chart with only one student in the class, an error occurs. This issue is now resolved.                                                                                                    |

Resolved Issues 5

| Issue                                                        | Description                                                                                                    |
|--------------------------------------------------------------|----------------------------------------------------------------------------------------------------|
| PowerTeacher Pro - Copy<br>Settings to Other Schools         | Under certain circumstances, the Copy Settings to Other Schools setting does not display all schools for the district and only display the first 99 schools. This issue is now resolved.                                                                                                    |
| PowerTeacher Pro - Copy<br>Traditional Grade<br>Calculations | When using the Copy Traditional Grades Calculations function in PowerTeacher Pro to copy term weighting from one section to another, it intermittently fails to copy the correct weighting. This issue is now resolved.                                                                      |
| PowerTeacher Pro - Custom<br>Class Name                      | Editing a section causes the lead teacher's Custom Class Name to be removed. This issue is now resolved.                                                                                                    |
| PowerTeacher Pro - Launch                                    | In certain circumstances, when attempting to launch PowerTeacher Pro, a unique contstraint error occurs. This issue is now resolved.                                                                                                    |
| PowerTeacher Pro - Grade<br>Scales                           | Entering alpha or special codes grade scales using lower or camel case (e.g. camelCase) causes inconsistent behavior. This issue is now resolved. Alpha and special codes grade scales are now saved in uppercase.                                                                           |
| PowerTeacher Pro -<br>Standard Score                         | When entering a standard score from the student's Standards Progress page, the final standard score is updated. Once navigating away from the page and then back to it, the score no longer displays, but is still included in the overall standard final score. This issue is now resolved. |

## **Installation Notes**

The installer setup files for this release are available for download from PowerSource.

## **Upgrade Paths**

The PowerSchool SIS server must be running Oracle 12.1.0.2.0.1353985 before upgrading to 19.4.2.0.

If you are upgrading from PowerSchool SIS 11.x–12.x:

- PowerSchool SIS 19.4.2.0 Application Installer
- Database Scripts Updater 12.1.0.2.0.1353985 (if not previously installed)

## **PowerSchool SIS System Requirements**

If this is the first time you are installing PowerSchool SIS, review the *PowerSchool 19.x Hardware and Software Requirements* and the *Installation Guide for PowerSchool 19.x*, available on PowerSource,

Installation Notes 6

before installing this version of PowerSchool SIS. The *Hardware and Software Requirements* are updated periodically and contain information on supported software and browser versions for a release. Review this document before installing updates to PowerSchool SIS.

#### **General Requirement**

PowerSchool requires that you enable Transport Layer Security (TLS)/Secure Sockets Layer (SSL) on your PowerSchool SIS server to ensure all data passed between your server and end users/PowerSchool Technical Support remains secure and private. For more information on implementing TLS/SSL, see Knowledgebase article 8476 available on PowerSource.

### Security

The security of information pertaining to students, parents, and staff is one of our greatest concerns at PowerSchool. While we take every measure to ensure our solutions are secure, such as security vulnerability scanning, PowerSchool strongly recommends that all customers review the <a href="PowerSchool">PowerSchool</a> Security Best Practices document, available on PowerSource.

#### **Upgrade Assistance**

If customers hosting their own instance of PowerSchool SIS would like PowerSchool to perform the PowerSchool SIS upgrade on their behalf, contact the PowerSchool Technical Solutions Group at <a href="mailto:tsghelpdesk@powerschool.com">tsghelpdesk@powerschool.com</a> for information concerning scope, cost, and availability of services.

#### **Enterprise Management Service (EMS)**

EMS clients that receive updates on demand can submit a PowerSchool SIS Software Update Service request on PowerSource here.

For more information about becoming an EMS client, please contact your account executive, email TSG at <a href="mailto:tsghelpdesk@powerschool.com">tsghelpdesk@powerschool.com</a>, or click <a href="mailto:here">here</a>.

#### **PowerSchool Software as a Service**

PowerSchool Software as a Service customers can manage the automatic upgrade to this and future versions of the application by following the instructions provided in <u>Knowledgebase article 59719</u>.

#### **Keys to Ownership (KTOs)**

For assistance with the new Contact features deployment, please consider PowerSchool's Keys to Ownership (KTOs) remote consulting. We assist with research, planning and deployment based on your unique requirements, compliance solution, and connected products. For more information, visit our KTO services page on PowerSource.

Installation Notes 7

#### PowerSchool Customer Education

For current Professional Development Plus (PD+) subscribers, we have an extensive library of PD+ videos and self–paced, interactive PD+ courses available for viewing.

For more information about purchasing a PD+ subscription, please contact your account representative or email <a href="mailto:training@powerschool.com">training@powerschool.com</a>.

We also have several events on our Regional Calendar for PowerSchool SIS, PowerTeacher Pro, PowerTeacher Pro Certification, Enterprise Reporting, and much more. To register for these classes, please click here. To request an exclusive event, please email training@powerschool.com.

## **PowerSchool SIS Components**

PowerSchool SIS is comprised of several software components, each versioned independently from one another. This allows for greater flexibility of component updates as new features and bug fixes become available. Some updates may include dependencies between components. These dependencies will be communicated and built in to the component update installers to prevent PowerSchool SIS from being configured incorrectly. The following table identifies the version number for each PowerSchool SIS component in this release compared to the previous release:

| Component              | Version Number |          |
|------------------------|----------------|----------|
|                        | 19.4.1.0       | 19.4.2.0 |
| PowerSchool SIS Server | 19.4.1.0       | 19.4.2.0 |
| PowerTeacher Gradebook | 2.8.0.14       | 2.8.0.14 |
| ReportWorks            | 1.5.1.25       | 1.5.1.25 |
| PowerScheduler         | 3.0.2          | 3.0.2    |
| Oracle                 | 12.1.0.2       | 12.1.0.2 |
| State Reporting        | 19.6.1.0       | 19.6.2.2 |
| Report SDK             | 1.21.0.0       | 1.21.0.0 |
| Java                   | 1.8u161        | 1.8u161  |

## **State and Provincial Reporting**

PowerSchool SIS State/Provincial Reporting documentation is now available in one searchable online space, enabling you to quickly find the information you need. Your online space presents the documentation in a simple, easy—to—use format so that working with your documentation is

straightforward and convenient. The online documentation is available from the PowerSchool SIS **Help** menu.

# **Page and File Changes**

The following is a list of web\_root file changes. If you manage your own customized built—in PowerSchool SIS files, review the list for new, updated, and deleted files. If you use an image server and there were changes in the web\_root/images or web\_root/scripts directories, be sure to update these directories on your image server.

**Note**: This list now includes all files that changed under web\_root. This change was made in response to requests from our customers.

#### Key:

- + = New page
- $\Delta$  = Changed page
- -= Removed page

| + | web_root/scripts/components/shared/directives/index.js                                                                     |
|---|----------------------------------------------------------------------------------------------------|
| + | web_root/scripts/components/shared/directives/pssUppercase.js                                                              |
| Δ | web_root/admin/customization/extendedschema.html                                                                           |
| Δ | web_root/admin/customization/home.html                                                                                     |
| Δ | web_root/admin/district/gradingsetup/preferences/gradeSetupPreferencesCourse.html                                          |
| Δ | web_root/admin/district/misc-district.html                                                                                 |
| Δ | web_root/admin/faculty/staffsecurityapplications.html                                                                      |
| Δ | web_root/admin/groups/pageperms.html                                                                                       |
| Δ | web_root/admin/help/how_to/prm_01_password_rules.html                                                                      |
| Δ | web_root/admin/help/how_to/sy_50_grade_scales.html                                                                         |
| Δ | web_root/admin/incidents/incidentlog.html                                                                                  |
| Δ | web_root/admin/incidents/student_incident_detail.html                                                                      |
| Δ | web_root/admin/marks/editscale.html                                                                                        |
| Δ | web_root/admin/mobile/studentactivities.html                                                                               |
| Δ | web_root/admin/powerschedule/constraints/courseteamedit.html                                                               |
| Δ | web_root/admin/powerschedule/constraints/courseteamlist.html                                                               |
| Δ | web_root/admin/powerschedule/constraints/teacherteamedit.html                                                              |
| Δ | web_root/admin/reportqueue/currentjobs.html                                                                                |
| Δ | web_root/admin/schoolsetup/gradingsetup/preferences/gradeSetupPreferencesSection.html                                      |
| Δ | web_root/admin/teacherschedules/sched.html                                                                                 |
| Δ | web_root/ftl/admin/incident/edit-code.ftl                                                                                  |
| Δ | web_root/ftl/admin/incident/edit-subcode.ftl                                                                               |
| Δ | web_root/ftl/admin/incident/list-codes.ftl                                                                                 |
| Δ | web_root/scripts/components/assignmentcategory/services/assignmentCategoryListService.js                                   |
| Δ | web_root/scripts/components/contacts/controllers/contactAddressController.js                                               |
| Δ | web_root/scripts/components/custompagemanagement/cpmModule.js                                                              |
| Δ | $web\_root/scripts/components/final grade calculation settings/controllers/grade Setup Preferences Course Controller. js$  |
| Δ | $web\_root/scripts/components/final grade calculation settings/controllers/grade Setup Preferences Section Controller. js$ |
| Δ | web_root/scripts/components/finalgradecalculationsettings/services/settingsListServiceCourse.js                            |
| Δ | web_root/scripts/components/gradecalculationformulas/services/formulaDrawerService.js                                      |
| Δ | web_root/scripts/components/shared/index.js                                                                                |
| Δ | $web\_root/scripts/components/studentScores/controllers/studentAssignmentScoresController.js$                              |
| Δ | web_root/scripts/components/tt_shared/directives/pssClickLink.js                                                           |

Page and File Changes 9

| Δ         web_root/scripts/components/tt_shared/models/ReportingTerm.js           Δ         web_root/scripts/components/tt_shared/services/editStandardFinalGradeDrawerService.js           Δ         web_root/scripts/components/tt_shared/services/gradeScaleService.js           Δ         web_root/scripts/components/tt_shared/views/standards_dialog.html           Δ         web_root/scripts/components/tt_shared/views/studentStandards.html           Δ         web_root/scripts/course-prereqs/CourseRequests.css           Δ         web_root/scripts/datejswidgethandler.js           Δ         web_root/xte/Gruntfile.js           Δ         web_root/xte/package.json           Δ         web_root/xte/src/teacher_tools/components/main.js           Δ         web_root/xte/src/teacher_tools/components/shared/controllers/copyAssignmentScoresController.js           Δ         web_root/xte/src/teacher_tools/components/shared/directives/pssStudent.js           Δ         web_root/xte/src/teacher_tools/components/shared/directives/pssStudentStandardProgress.js           Δ         web_root/xte/src/teacher_tools/components/shared/services/assignmentService.js           Δ         web_root/xte/src/teacher_tools/components/shared/services/brokerService.is | Δ | web_root/scripts/components/tt_shared/httpservices/schoolHttp.js                                       |
|----------------------------------------------------------------------------------------------------|---|----------------------------------------------------------------------------------------------------|
| Δ       web_root/scripts/components/tt_shared/services/editStandardFinalGradeDrawerService.js         Δ       web_root/scripts/components/tt_shared/services/gradeScaleService.js         Δ       web_root/scripts/components/tt_shared/views/standards_dialog.html         Δ       web_root/scripts/components/tt_shared/views/studentStandards.html         Δ       web_root/scripts/course-prereqs/CourseRequests.css         Δ       web_root/scripts/datejswidgethandler.js         Δ       web_root/xte/Gruntfile.js         Δ       web_root/xte/package.json         Δ       web_root/xte/src/teacher_tools/components/main.js         Δ       web_root/xte/src/teacher_tools/components/shared/controllers/copyAssignmentScoresController.js         Δ       web_root/xte/src/teacher_tools/components/shared/directives/pssStudent.js         Δ       web_root/xte/src/teacher_tools/components/shared/directives/pssStudentStandardProgress.js         Δ       web_root/xte/src/teacher_tools/components/shared/directives/pssStudentStandardProgress.js                                                                                                    | Δ | web_root/scripts/components/tt_shared/models/ReportingTerm.js                                          |
| Δ       web_root/scripts/components/tt_shared/services/gradeScaleService.js         Δ       web_root/scripts/components/tt_shared/views/standards_dialog.html         Δ       web_root/scripts/course-prereqs/CourseRequests.css         Δ       web_root/scripts/datejswidgethandler.js         Δ       web_root/xte/Gruntfile.js         Δ       web_root/xte/package.json         Δ       web_root/xte/src/teacher_tools/components/main.js         Δ       web_root/xte/src/teacher_tools/components/shared/controllers/copyAssignmentScoresController.js         Δ       web_root/xte/src/teacher_tools/components/shared/directives/pssStudent.js         Δ       web_root/xte/src/teacher_tools/components/shared/directives/pssStudentStandardProgress.js         Δ       web_root/xte/src/teacher_tools/components/shared/directives/pssStudentStandardProgress.js         Δ       web_root/xte/src/teacher_tools/components/shared/directives/pssStudentStandardProgress.js                                                                                                    | Δ | web_root/scripts/components/tt_shared/models/TermCollection.js                                         |
| <ul> <li>Δ web_root/scripts/components/tt_shared/views/standards_dialog.html</li> <li>Δ web_root/scripts/course-prereqs/CourseRequests.css</li> <li>Δ web_root/scripts/datejswidgethandler.js</li> <li>Δ web_root/xte/Gruntfile.js</li> <li>Δ web_root/xte/package.json</li> <li>Δ web_root/xte/src/teacher_tools/components/main.js</li> <li>Δ web_root/xte/src/teacher_tools/components/shared/controllers/copyAssignmentScoresController.js</li> <li>Δ web_root/xte/src/teacher_tools/components/shared/directives/pssStudent.js</li> <li>Δ web_root/xte/src/teacher_tools/components/shared/directives/pssStudentStandardProgress.js</li> <li>Δ web_root/xte/src/teacher_tools/components/shared/directives/pssStudentStandardProgress.js</li> <li>Δ web_root/xte/src/teacher_tools/components/shared/services/assignmentService.js</li> </ul>                                                                                                    | Δ | web_root/scripts/components/tt_shared/services/editStandardFinalGradeDrawerService.js                  |
| <ul> <li>Δ web_root/scripts/components/tt_shared/views/studentStandards.html</li> <li>Δ web_root/scripts/course-prereqs/CourseRequests.css</li> <li>Δ web_root/scripts/datejswidgethandler.js</li> <li>Δ web_root/xte/Gruntfile.js</li> <li>Δ web_root/xte/package.json</li> <li>Δ web_root/xte/src/teacher_tools/components/main.js</li> <li>Δ web_root/xte/src/teacher_tools/components/shared/controllers/copyAssignmentScoresController.js</li> <li>Δ web_root/xte/src/teacher_tools/components/shared/directives/pssStudent.js</li> <li>Δ web_root/xte/src/teacher_tools/components/shared/directives/pssStudentStandardProgress.js</li> <li>Δ web_root/xte/src/teacher_tools/components/shared/directives/pssStudentStandardProgress.js</li> <li>Δ web_root/xte/src/teacher_tools/components/shared/services/assignmentService.js</li> </ul>                                                                                                    | Δ | web_root/scripts/components/tt_shared/services/gradeScaleService.js                                    |
| Δ       web_root/scripts/course-prereqs/CourseRequests.css         Δ       web_root/scripts/datejswidgethandler.js         Δ       web_root/xte/Gruntfile.js         Δ       web_root/xte/package.json         Δ       web_root/xte/src/teacher_tools/components/main.js         Δ       web_root/xte/src/teacher_tools/components/shared/controllers/copyAssignmentScoresController.js         Δ       web_root/xte/src/teacher_tools/components/shared/directives/pssStudent.js         Δ       web_root/xte/src/teacher_tools/components/shared/directives/pssStudentStandardProgress.js         Δ       web_root/xte/src/teacher_tools/components/shared/directives/pssStudentStandardProgress.js         Δ       web_root/xte/src/teacher_tools/components/shared/services/assignmentService.js                                                                                                    | Δ | web_root/scripts/components/tt_shared/views/standards_dialog.html                                      |
| <ul> <li>Δ web_root/scripts/datejswidgethandler.js</li> <li>Δ web_root/xte/Gruntfile.js</li> <li>Δ web_root/xte/package.json</li> <li>Δ web_root/xte/src/teacher_tools/components/main.js</li> <li>Δ web_root/xte/src/teacher_tools/components/shared/controllers/copyAssignmentScoresController.js</li> <li>Δ web_root/xte/src/teacher_tools/components/shared/directives/pssStudent.js</li> <li>Δ web_root/xte/src/teacher_tools/components/shared/directives/pssStudentStandardProgress.js</li> <li>Δ web_root/xte/src/teacher_tools/components/shared/directives/pssStudentStandardProgress.js</li> <li>Δ web_root/xte/src/teacher_tools/components/shared/services/assignmentService.js</li> </ul>                                                                                                    | Δ | web_root/scripts/components/tt_shared/views/studentStandards.html                                      |
| <ul> <li>Δ web_root/xte/Gruntfile.js</li> <li>Δ web_root/xte/package.json</li> <li>Δ web_root/xte/src/teacher_tools/components/main.js</li> <li>Δ web_root/xte/src/teacher_tools/components/shared/controllers/copyAssignmentScoresController.js</li> <li>Δ web_root/xte/src/teacher_tools/components/shared/directives/pssStudent.js</li> <li>Δ web_root/xte/src/teacher_tools/components/shared/directives/pssStudentStandardProgress.js</li> <li>Δ web_root/xte/src/teacher_tools/components/shared/services/assignmentService.js</li> </ul>                                                                                                    | Δ | web_root/scripts/course-prereqs/CourseRequests.css                                                     |
| Δ       web_root/xte/package.json         Δ       web_root/xte/src/teacher_tools/components/main.js         Δ       web_root/xte/src/teacher_tools/components/shared/controllers/copyAssignmentScoresController.js         Δ       web_root/xte/src/teacher_tools/components/shared/directives/pssStudent.js         Δ       web_root/xte/src/teacher_tools/components/shared/directives/pssStudentStandardProgress.js         Δ       web_root/xte/src/teacher_tools/components/shared/services/assignmentService.js                                                                                                    | Δ | web_root/scripts/datejswidgethandler.js                                                                |
| <ul> <li>Δ web_root/xte/src/teacher_tools/components/main.js</li> <li>Δ web_root/xte/src/teacher_tools/components/shared/controllers/copyAssignmentScoresController.js</li> <li>Δ web_root/xte/src/teacher_tools/components/shared/directives/pssStudent.js</li> <li>Δ web_root/xte/src/teacher_tools/components/shared/directives/pssStudentStandardProgress.js</li> <li>Δ web_root/xte/src/teacher_tools/components/shared/services/assignmentService.js</li> </ul>                                                                                                    | Δ | web_root/xte/Gruntfile.js                                                                              |
| <ul> <li>Δ web_root/xte/src/teacher_tools/components/shared/controllers/copyAssignmentScoresController.js</li> <li>Δ web_root/xte/src/teacher_tools/components/shared/directives/pssStudent.js</li> <li>Δ web_root/xte/src/teacher_tools/components/shared/directives/pssStudentStandardProgress.js</li> <li>Δ web_root/xte/src/teacher_tools/components/shared/services/assignmentService.js</li> </ul>                                                                                                    | Δ | web_root/xte/package.json                                                                              |
| <ul> <li>Δ web_root/xte/src/teacher_tools/components/shared/directives/pssStudent.js</li> <li>Δ web_root/xte/src/teacher_tools/components/shared/directives/pssStudentStandardProgress.js</li> <li>Δ web_root/xte/src/teacher_tools/components/shared/services/assignmentService.js</li> </ul>                                                                                                    | Δ | web_root/xte/src/teacher_tools/components/main.js                                                      |
| <ul> <li>Δ web_root/xte/src/teacher_tools/components/shared/directives/pssStudentStandardProgress.js</li> <li>Δ web_root/xte/src/teacher_tools/components/shared/services/assignmentService.js</li> </ul>                                                                                                    | Δ | web_root/xte/src/teacher_tools/components/shared/controllers/copyAssignmentScoresController.js         |
| Δ web_root/xte/src/teacher_tools/components/shared/services/assignmentService.js                                                                                                    | Δ | web_root/xte/src/teacher_tools/components/shared/directives/pssStudent.js                              |
|                                                                                                    | Δ | web_root/xte/src/teacher_tools/components/shared/directives/pssStudentStandardProgress.js              |
| Δ web root/xte/src/teacher tools/components/shared/services/brokerService.is                                                                                                    | Δ | web_root/xte/src/teacher_tools/components/shared/services/assignmentService.js                         |
|                                                                                                    | Δ | web_root/xte/src/teacher_tools/components/shared/services/brokerService.js                             |
| Δ web_root/xte/src/teacher_tools/components/shared/services/dialogs/editGradeCalculationDialogService.js                                                                                                    | Δ | web_root/xte/src/teacher_tools/components/shared/services/dialogs/editGradeCalculationDialogService.js |
| Δ web_root/xte/src/teacher_tools/components/shared/services/termService.js                                                                                                    | Δ | web_root/xte/src/teacher_tools/components/shared/services/termService.js                               |
| Δ web_root/xte/src/teacher_tools/components/shared/views/classes/assignments/pss-assignment-section.html                                                                                                    | Δ | web_root/xte/src/teacher_tools/components/shared/views/classes/assignments/pss-assignment-section.html |

Page and File Changes